# Introduction to Programming in Python

Procedural Programming: Defining Functions

### <span id="page-1-0"></span>**[Outline](#page-1-0)**

**1** [Function Definitions](#page-2-0)

2 [Examples](#page-34-0)

<sup>3</sup> [Filter, Lambda, and Map Functions](#page-73-0)

## <span id="page-2-0"></span>[Function Definitions](#page-2-0)

### [Function Definitions](#page-2-0)

def <name>(<parameter1>, <parameter2>, ...): < statement >

### <span id="page-4-0"></span>[Function Definitions](#page-2-0) · [Return Statement](#page-4-0)

#### [Function Definitions](#page-2-0) · [Return Statement](#page-4-0)

return # to return from void functions

return <expression> # to return (with a value) from non-void functions

<span id="page-6-0"></span>[Function Definitions](#page-2-0) · [Control Flow](#page-6-0)

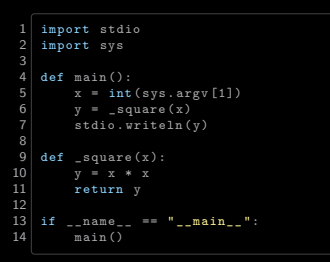

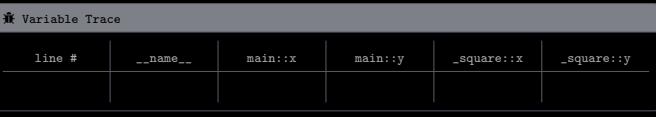

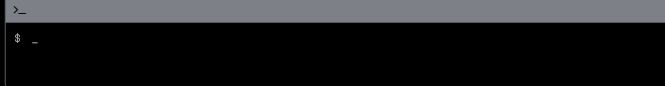

```
1 import stdio<br>2 import sys
          import sys
   \frac{4}{5} def main ():<br>\frac{4}{x} = int
   \begin{array}{c|c}\n5 & x = \text{int}(\text{sys.argv}[1]) \\
6 & y = \text{square}(x)\n\end{array}\begin{array}{c|c} 6 & y = \texttt{square(x)} \\ \hline 7 & \text{stdio.writeln(y)} \end{array}9 def _square(x):<br>10 y = x * x\begin{array}{c|c}\n\text{10} & \text{y} & = \text{x} \times \text{x} \\
\text{11} & \text{return } \text{y}\n\end{array}return y
\begin{array}{c|cc} 13 & \text{if} & \text{name} = & \text{``-main} = \text{''}: \\ 14 & \text{main}() & \end{array}\frac{1}{\text{main}} ()
```
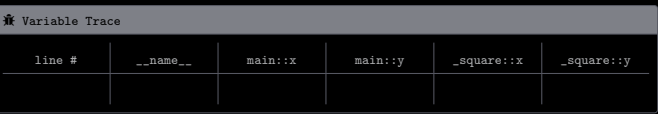

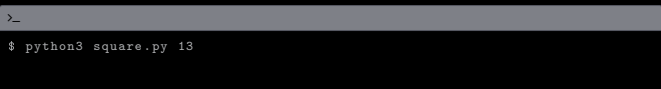

```
1 import stdio<br>2 import sys
          import sys
   \frac{4}{5} def main ():<br>\frac{4}{x} = int
   \begin{array}{c|c}\n5 & x = \text{int}(\text{sys.argv}[1]) \\
6 & y = \text{square}(x)\n\end{array}\begin{array}{c|c} 6 & y = \texttt{square(x)} \\ \hline 7 & \text{stdio.writeln(y)} \end{array}9 def _square(x):<br>10 y = x * x\begin{array}{c|c}\n\text{10} & \text{y} & = \text{x} \times \text{x} \\
\text{11} & \text{return } \text{y}\n\end{array}return y
\begin{array}{c|cc} 13 & \text{if} & \text{name} = & \text{``-main} = \text{''}: \\ 14 & \text{main}() & \end{array}\frac{1}{\text{main}} ()
```
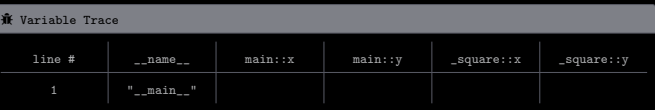

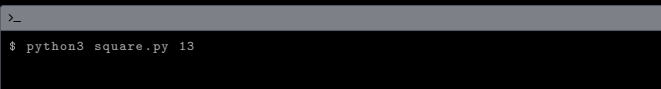

```
1 import stdio<br>2 import sys
         import sys
   \frac{4}{5} def main ():<br>\frac{4}{x} = int
   \begin{array}{c|c}\n5 & x = \text{int}(\text{sys.argv}[1]) \\
6 & y = \text{square}(x)\n\end{array}\begin{array}{c|c} 6 & y = \texttt{square(x)} \\ \hline 7 & \text{stdio.writeln(y)} \end{array}9 def _square(x):<br>10 y = x * x\begin{array}{c|c}\n\text{10} & \text{y} & = \text{x} \times \text{x} \\
\text{11} & \text{return } \text{y}\n\end{array}return y
\begin{array}{c|cc} 13 & \text{if} & \text{name} = & \text{``-main} = \text{''}: \\ 14 & \text{main}() & \end{array}\overline{\text{main}} ()
```
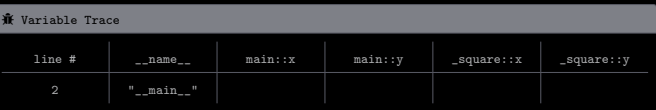

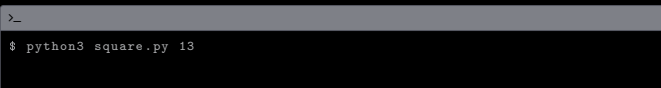

```
1 import stdio<br>2 import sys
          import sys
   \frac{4}{5} def main ():<br>\frac{4}{x} = int
   \begin{array}{c|c}\n5 & x = \text{int}(\text{sys.argv}[1]) \\
6 & y = \text{square}(x)\n\end{array}\begin{array}{c|c} 6 & y = \texttt{square(x)} \\ \hline 7 & \text{stdio.writeln(y)} \end{array}9 def _square(x):<br>10 y = x * x\begin{array}{c|c}\n\text{10} & \text{y} & = \text{x} \times \text{x} \\
\text{11} & \text{return } \text{y}\n\end{array}return y
\begin{array}{c|cc} 13 & \text{if} & \text{name} = & \text{``-main} = \text{''}: \\ 14 & \text{main}() & \end{array}\frac{1}{\text{main}} ()
```
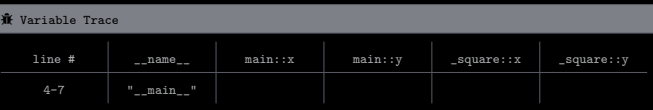

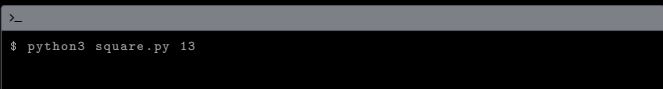

```
1 import stdio<br>2 import sys
          import sys
   \frac{4}{5} def main ():<br>\frac{4}{x} = int
   \begin{array}{c|c}\n5 & x = \text{int}(\text{sys.argv}[1]) \\
6 & y = \text{square}(x)\n\end{array}\begin{array}{c|c} 6 & y = \texttt{square(x)} \\ \hline 7 & \text{stdio.writeln(y)} \end{array}9 def _square(x):<br>10 y = x * x\begin{array}{c|c}\n\text{10} & \text{y} & = \text{x} \times \text{x} \\
\text{11} & \text{return } \text{y}\n\end{array}return y
\begin{array}{c|cc} 13 & \text{if} & \text{name} = & \text{``-main} = \text{''}: \\ 14 & \text{main}() & \end{array}\frac{1}{\text{main}} ()
```
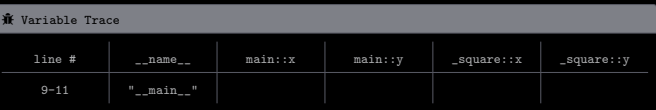

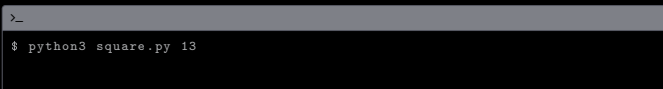

```
1 import stdio<br>2 import sys
          import sys
   \frac{4}{5} def main ():<br>\frac{4}{x} = int
   \begin{array}{c|c}\n5 & x = \text{int}(\text{sys.argv}[1]) \\
6 & y = \text{square}(x)\n\end{array}\begin{array}{c|c} 6 & y = \texttt{square(x)} \\ \hline 7 & \text{stdio.writeln(y)} \end{array}9 def _square(x):<br>10 y = x * x\begin{array}{c|c}\n\text{10} & \text{y} & = \text{x} \times \text{x} \\
\text{11} & \text{return } \text{y}\n\end{array}return y
\begin{array}{c|cc} 13 & \text{if} & \text{name} = & \text{``-main} = \text{''}: \\ 14 & \text{main}() & \end{array}\frac{1}{\text{main}} ()
```
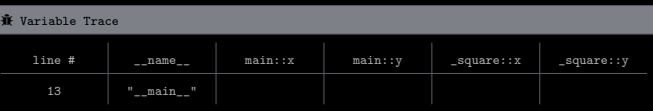

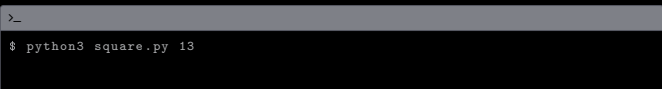

```
1 import stdio<br>2 import sys
         import sys
   \frac{4}{5} def main ():<br>\frac{4}{x} = int
   \begin{array}{c|c}\n5 & x = \text{int}(\text{sys.argv}[1]) \\
6 & y = \text{square}(x)\n\end{array}\begin{array}{c|c} 6 & y = \texttt{square(x)} \\ \hline 7 & \text{stdio.writeln(y)} \end{array}9 def _square(x):<br>10 y = x * x\begin{array}{c|c}\n\text{10} & \text{y} & = \text{x} \times \text{x} \\
\text{11} & \text{return } \text{y}\n\end{array}return y
\begin{array}{c|cc} 13 & \text{if} & \text{name} = & \text{``-main} = \text{''}: \\ 14 & \text{main}() & \end{array}\overline{\text{main}} ()
```
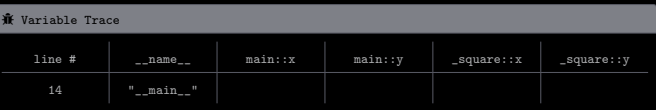

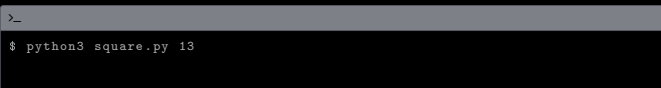

```
1 import stdio<br>2 import sys
          import sys
   \frac{4}{5} def main ():<br>\frac{4}{x} = int
   \begin{array}{c|c}\n5 & x = \text{int}(\text{sys.argv}[1]) \\
6 & y = \text{square}(x)\n\end{array}\begin{array}{c|c} 6 & y = \texttt{square(x)} \\ \hline 7 & \text{stdio.writeln(y)} \end{array}9 def _square(x):<br>10 y = x * x\begin{array}{c|c}\n\text{10} & \text{y} & = \text{x} \times \text{x} \\
\text{11} & \text{return } \text{y}\n\end{array}return y
\begin{array}{c|cc} 13 & \text{if} & \text{name} = & \text{``-main} = \text{''}: \\ 14 & \text{main}() & \end{array}\frac{1}{\text{main}} ()
```
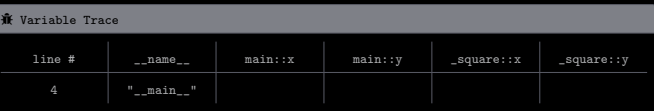

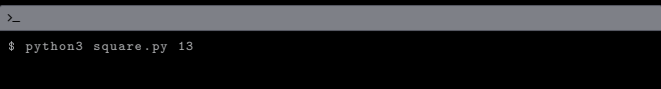

```
1 import stdio<br>2 import sys
           import sys
    \frac{4}{5} def main ():<br>\frac{4}{x} = int
    \begin{array}{c|c}\n5 & x = \text{int}(\text{sys.argv}[1]) \\
6 & y = \text{square}(x)\n\end{array}\begin{array}{c|c} 6 & y = \texttt{square(x)} \\ \hline 7 & \text{stdio.writeln(y)} \end{array}9 def _square(x):<br>10 y = x * x\begin{array}{c|c}\n\text{10} & \text{y} & = \text{x} \times \text{x} \\
\text{11} & \text{return } \text{y}\n\end{array}return y
\begin{array}{c|cc} 13 & \text{if} & \text{__name} & \text{==} & \text{''} & \text{__main} \text{__}} \\ 14 & & \text{main ()} \end{array}\overline{\text{main}} ()
```
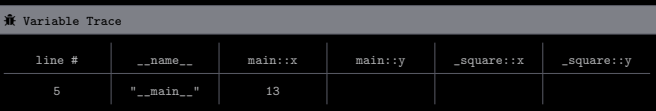

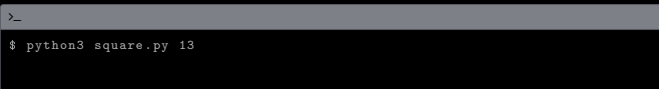

```
1 import stdio<br>2 import sys
           import sys
    \frac{4}{5} def main ():<br>\frac{4}{x} = int
    \begin{array}{c|c}\n5 & x = \text{int}(\text{sys.argv}[1]) \\
6 & y = \text{square}(x)\n\end{array}\begin{array}{c|c} 6 & y = \texttt{square(x)} \\ \hline 7 & \text{stdio.writeln(y)} \end{array}9 def _square(x):<br>10 y = x * x\begin{array}{c|c}\n\text{10} & \text{y} & = \text{x} \times \text{x} \\
\text{11} & \text{return } \text{y}\n\end{array}return y
\begin{array}{c|cc} 13 & \text{if} & \text{__name} & \text{==} & \text{''} & \text{__main} \text{__}} \\ 14 & & \text{main ()} \end{array}\overline{\text{main}} ()
```
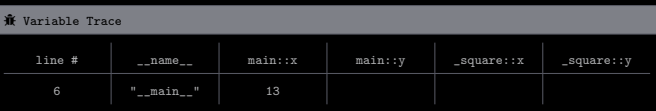

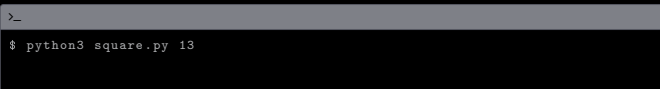

```
1 import stdio<br>2 import sys
          import sys
   \frac{4}{5} def main ():<br>\frac{4}{x} = int
   \begin{array}{c|c}\n5 & x = \text{int}(\text{sys.argv}[1]) \\
6 & y = \text{square}(x)\n\end{array}\begin{array}{c|c} 6 & y = \texttt{square(x)} \\ \hline 7 & \text{stdio.writeln(y)} \end{array}9 def _square(x):<br>10 y = x * x\begin{array}{c|c}\n\text{10} & \text{y} & = \text{x} \times \text{x} \\
\text{11} & \text{return } \text{y}\n\end{array}return y
\begin{array}{c|cc} 13 & \text{if} & \text{name} = & \text{``-main} = \text{''}: \\ 14 & \text{main}() & \end{array}\overline{\text{main}} ()
```
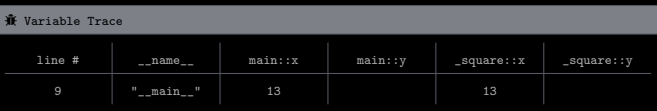

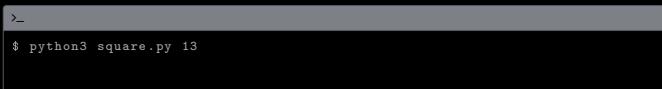

```
1 import stdio<br>2 import sys
         import sys
   \begin{array}{c|c} 4 & \text{def } \text{main} \end{array} ():<br>5 \begin{array}{c} x = \text{int} \end{array}\begin{array}{c|c} 5 & x = \text{int}(\text{sys.argv}[1]) \\ 6 & y = \text{square}(x) \end{array}\begin{array}{c|c} 6 & y = \texttt{square(x)} \\ \hline 7 & \text{stdio.writeln(y)} \end{array}stdio.writeln(y)
9 def _square(x):<br>10 y = x * x\begin{array}{c|c}\n 10 & \text{y = } x * x \\
 11 & \text{return } y\n\end{array}return y
\begin{array}{c|cc} 13 & \text{if} & \text{name} = & \text{``-main} = \text{''}: \\ 14 & \text{main}() & \end{array}main ()
```
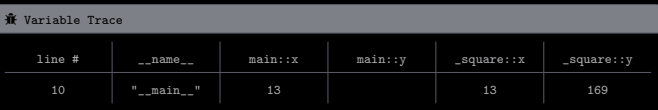

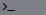

\$ python3 square . py 13

```
1 import stdio<br>2 import sys
         import sys
   \begin{array}{c|c} 4 & \text{def } \text{main} \end{array} ():<br>5 \begin{array}{c} x = \text{int} \end{array}\begin{array}{c|c} 5 & x = \text{int}(\text{sys.argv}[1]) \\ 6 & y = \text{square}(x) \end{array}\begin{array}{c|c} 6 & y = \texttt{square(x)} \\ \hline 7 & \text{stdio.writeln(y)} \end{array}stdio.writeln(y)
9 def _square(x):<br>10 y = x * x\begin{array}{c|c}\n 10 & \text{y = } x * x \\
 11 & \text{return } y\n\end{array}return y
\begin{array}{c|cc} 13 & \text{if} & \text{name} = & \text{``-main} = \text{''}: \\ 14 & \text{main}() & \end{array}main ()
```
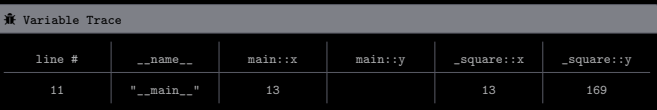

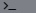

\$ python3 square . py 13

```
1 import stdio<br>2 import sys
          import sys
   \frac{4}{5} def main ():<br>\frac{4}{x} = int
   \begin{array}{c|c}\n5 & x = \text{int}(\text{sys.argv}[1]) \\
6 & y = \text{square}(x)\n\end{array}\begin{array}{c|c} 6 & y = \texttt{square(x)} \\ \hline 7 & \text{stdio.writeln(y)} \end{array}9 def _square(x):<br>10 y = x * x\begin{array}{c|c}\n\text{10} & \text{y} & = \text{x} \times \text{x} \\
\text{11} & \text{return } \text{y}\n\end{array}return y
\begin{array}{c|cc} 13 & \text{if} & \text{name} = & \text{``-main} = \text{''}: \\ 14 & \text{main}() & \end{array}\overline{\text{main}} ()
```
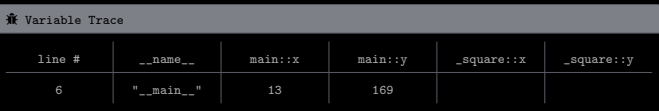

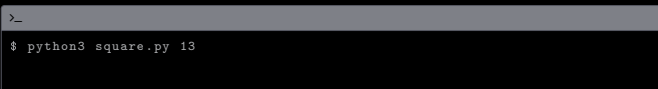

```
1 import stdio<br>2 import sys
          import sys
   \frac{4}{5} def main ():<br>\frac{4}{x} = int
   \begin{array}{c|c}\n5 & x = \text{int}(\text{sys.argv}[1]) \\
6 & y = \text{square}(x)\n\end{array}\begin{array}{c|c} 6 & y = \texttt{square(x)} \\ \hline 7 & \text{stdio.writeln(y)} \end{array}9 def _square(x):<br>10 y = x * x\begin{array}{c|c}\n\text{10} & \text{y} & = \text{x} \times \text{x} \\
\text{11} & \text{return } \text{y}\n\end{array}return y
\begin{array}{c|cc} 13 & \text{if} & \text{name} = & \text{``-main} = \text{''}: \\ 14 & \text{main}() & \end{array}\frac{1}{\text{main}} ()
```
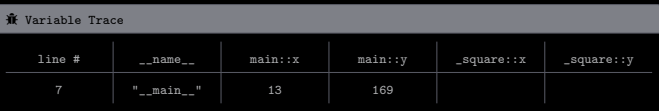

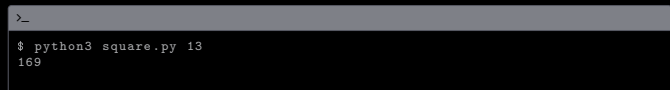

```
1 import stdio<br>2 import sys
         import sys
   \frac{4}{5} def main ():<br>\frac{4}{x} = int
   \begin{array}{c|c}\n5 & x = \text{int}(\text{sys.argv}[1]) \\
6 & y = \text{square}(x)\n\end{array}\begin{array}{c|c} 6 & y = \texttt{square(x)} \\ \hline 7 & \text{stdio.writeln(y)} \end{array}stdio.writeln(y)
\begin{array}{c|cc} 9 & \text{def} & \text{square (x)}: \\ 10 & y = x * x \end{array}\begin{array}{c|c}\n\text{10} & \text{y} & = \text{x} \times \text{x} \\
\text{11} & \text{return } \text{y}\n\end{array}return y
\begin{array}{c|cc} 13 & \text{if} & \text{name} = & \text{``-main} = \text{''}: \\ 14 & \text{main}() & \end{array}\overline{\text{main}} ()
```
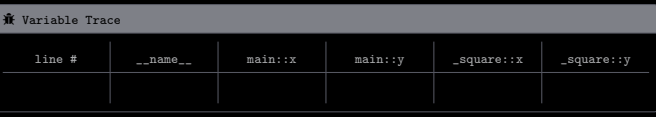

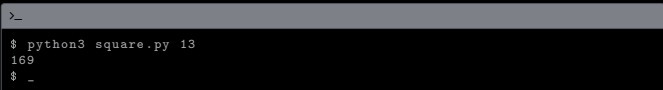

The scope of a function's local and parameter variables is limited to that function

The scope of a function's local and parameter variables is limited to that function

The scope of a variable defined in global code — known as a global variable — is limited to the .<sub>PY</sub> file containing that variable

A function may designate an argument to be optional by specifying a default value for that argument

A function may designate an argument to be optional by specifying a default value for that argument

Example (computing  $H_{n,r} = 1 + 1/2^r + 1/3^r + \cdots + 1/n^r$ )

```
1 def harmonic (n, r = 1):<br>
2 \left| \begin{array}{rcl} \n\text{def} & \text{harmonic} (n, r = 1) : \\ \n\text{total} & = & 0.0 \n\end{array} \right|\begin{array}{c|c}\n2 & \text{total} = 0.0 \\
3 & \text{for i in ran}\n\end{array}\begin{array}{c|c|c|c|c} 3 & \text{for i in range (1, n + 1):} \\ 4 & \text{total } & \text{if } & \text{if } & \text\begin{array}{c|c|c|c|c|c} \n 4 & \text{total} & \text{total} & \text{if } (i * * r) \\ \n 5 & \text{return total} & \text{if } (i * * r) & \text{if } (i * r) & \text{if } (i * r) & \text{if } (i * r) & \text{if } (i * r) & \text{if } (i * r) & \text{if } (i * r) & \text{if } (i * r) & \text{if } (i * r) & \text{if } (i * r) & \text{if } (i * r) & \text{if } (i * r) & \text{if } (i * r) & \text{if } (i * r) & \text{if } (ireturn total
```
A function may designate an argument to be optional by specifying a default value for that argument

Example (computing  $H_{n,r} = 1 + 1/2^r + 1/3^r + \cdots + 1/n^r$ )

```
1 def harmonic (n, r = 1):<br>
2 \left| \begin{array}{rcl} \n\text{def} & \text{harmonic} (n, r = 1) : \\ \n\text{total} & = & 0.0 \n\end{array} \right|\begin{array}{c|c}\n2 & \text{total} = 0.0 \\
3 & \text{for i in ran}\n\end{array}3 \n\begin{cases}\n3 \n\text{for } i \text{ in } \text{range}(1, n + 1):\n\end{cases}\begin{array}{c|c|c|c|c|c} \n 4 & \text{total} & \text{total} & \text{if } (i * * r) \\ \n 5 & \text{return total} & \text{if } (i * * r) & \text{if } (i * r) & \text{if } (i * r) & \text{if } (i * r) & \text{if } (i * r) & \text{if } (i * r) & \text{if } (i * r) & \text{if } (i * r) & \text{if } (i * r) & \text{if } (i * r) & \text{if } (i * r) & \text{if } (i * r) & \text{if } (i * r) & \text{if } (i * r) & \text{if } (ireturn total
```
Calling harmonic(5) is the same as calling harmonic(5, 1)

If a function parameter refers to a mutable object, changing that object's value within the function also changes the object's value in the calling code

If a function parameter refers to a mutable object, changing that object's value within the function also changes the object's value in the calling code

Example

 $1 \mid def$  exchange  $(a, i, j)$ :  $\begin{array}{c|c|c|c} 2 & \text{temp} & = & \text{a} & \text{b} \\ \hline 3 & & \text{a} & \text{c} & \text{c} & \text{d} \\ \end{array}$  $\begin{array}{c|c}\n3 & \text{a[i]} = \text{a[j]} \\
\hline\n\end{array}$  $a[i] = temp$  $a = [1, 2, 3, 4, 5]$  $ext{change}$  $(a, 1, 3)$  $8 \times 100$ . writeln (a)

#### writes

 $[1, 4, 3, 2, 5]$ 

<span id="page-34-0"></span>[Examples](#page-34-0) · [Harmonic Numbers](#page-34-0)

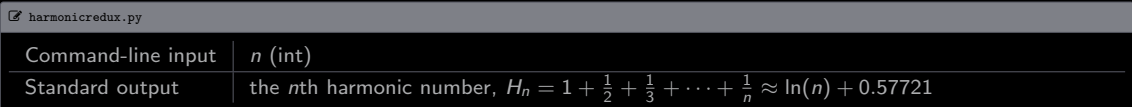
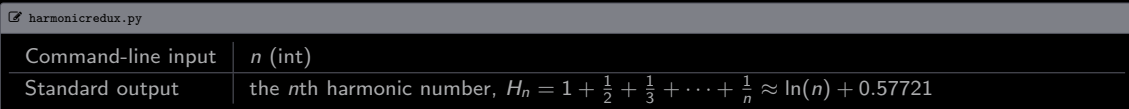

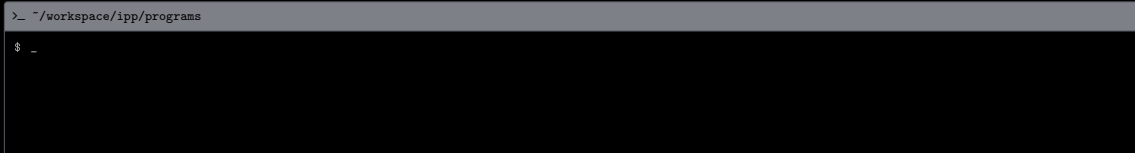

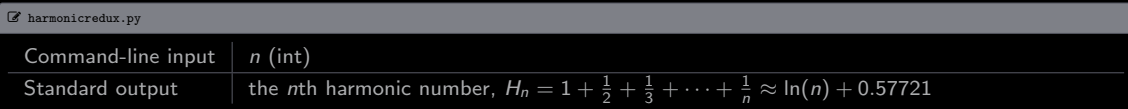

#### $\sum$   $\gamma$ /workspace/ipp/programs

\$ python3 harmonicredux . py 10

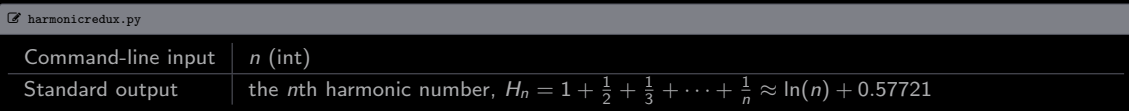

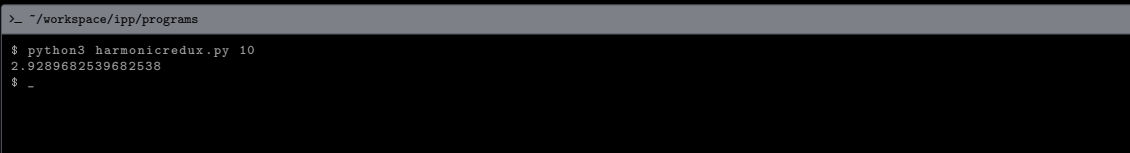

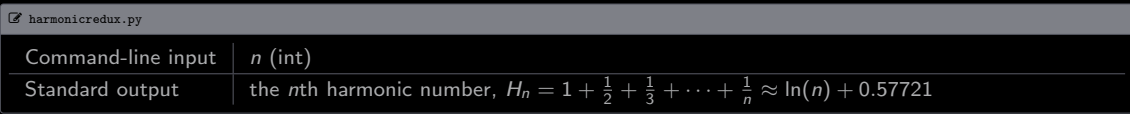

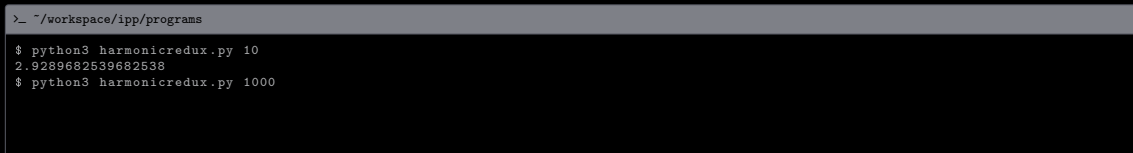

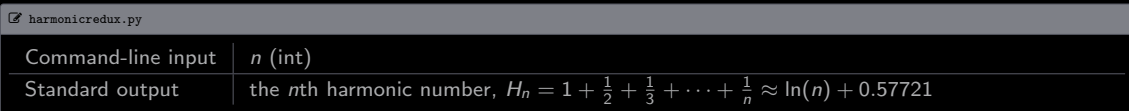

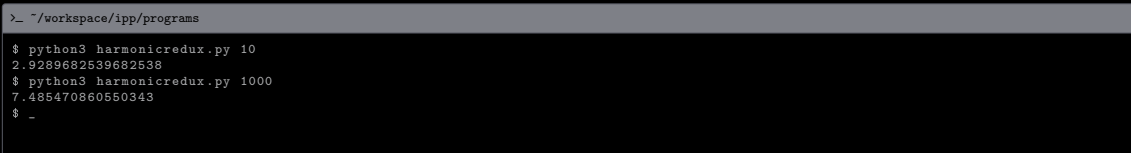

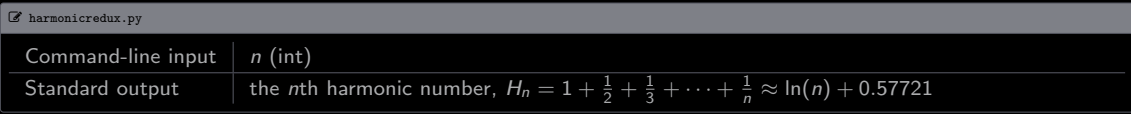

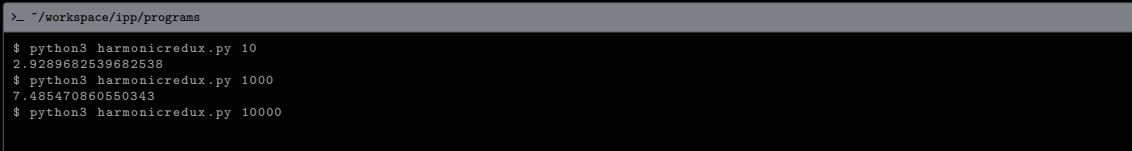

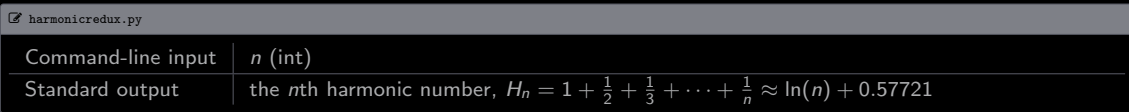

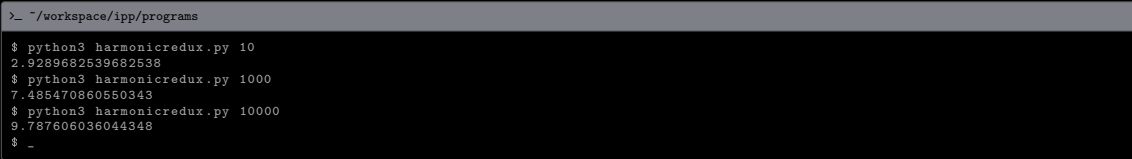

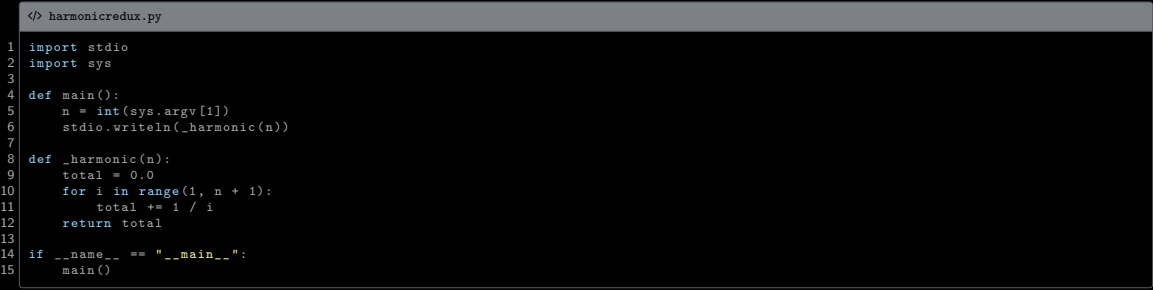

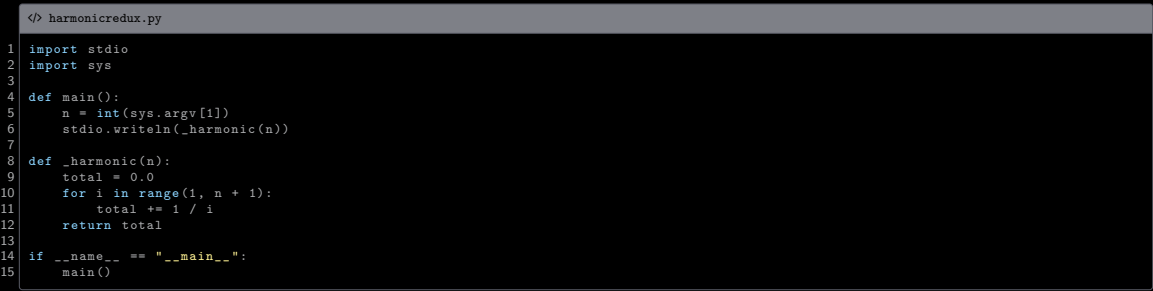

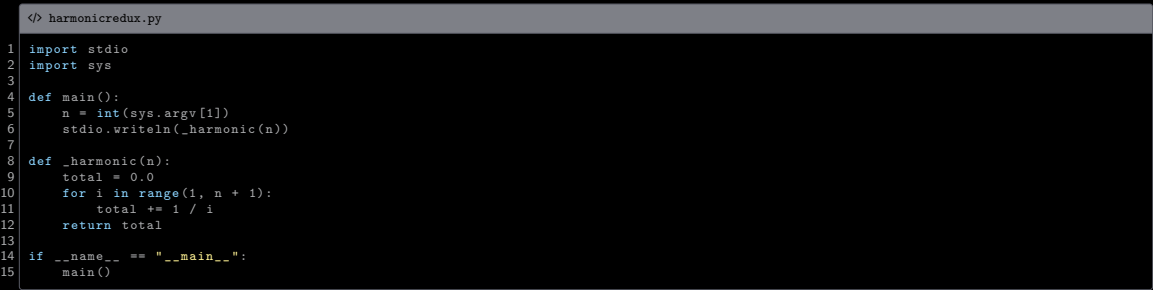

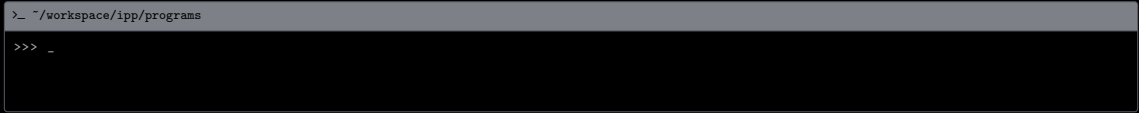

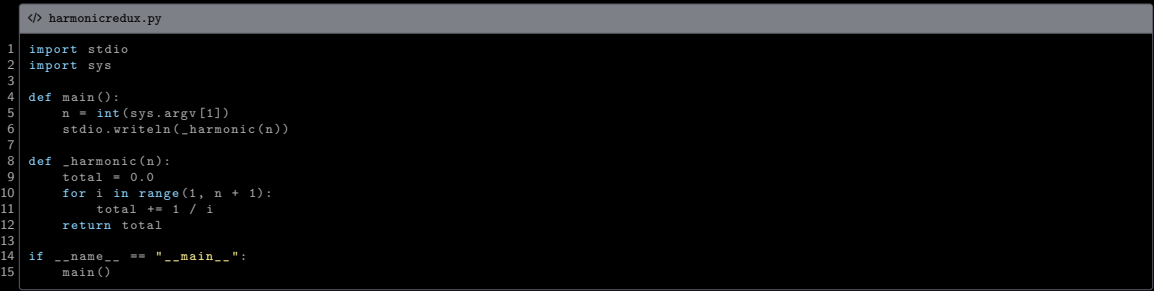

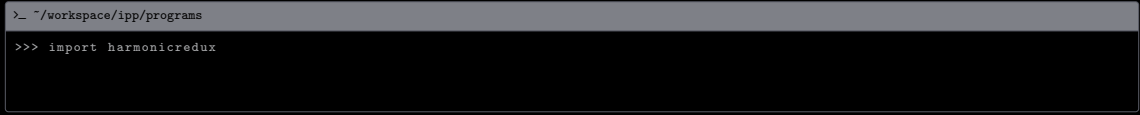

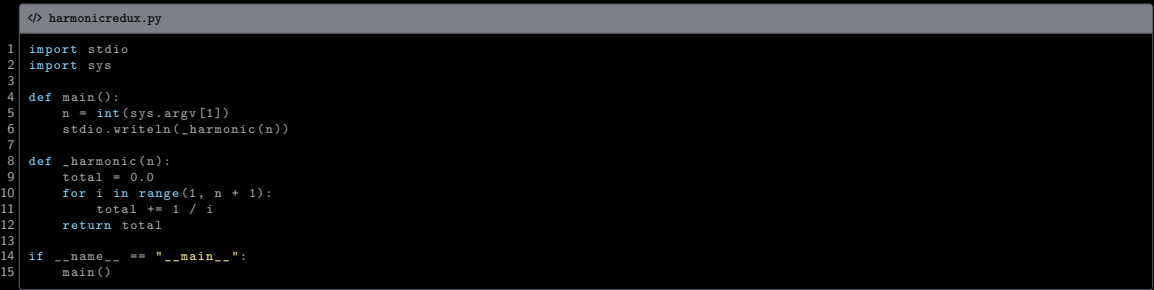

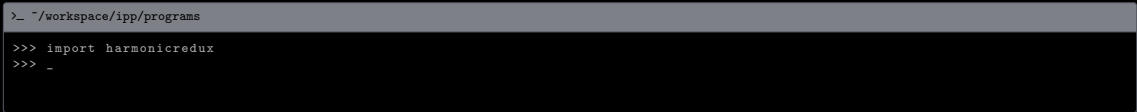

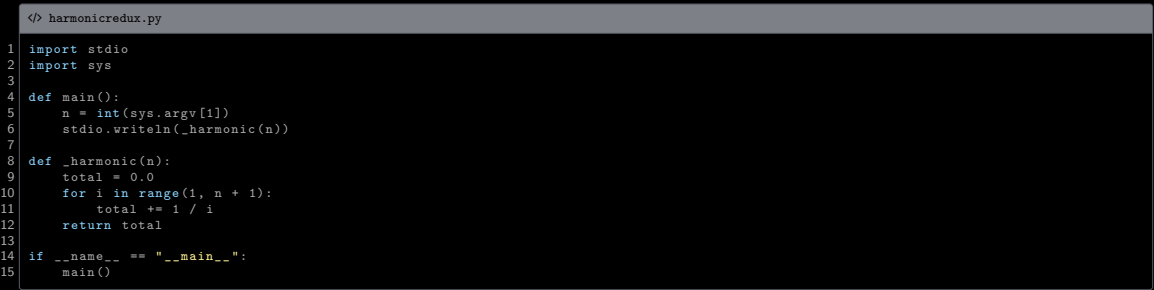

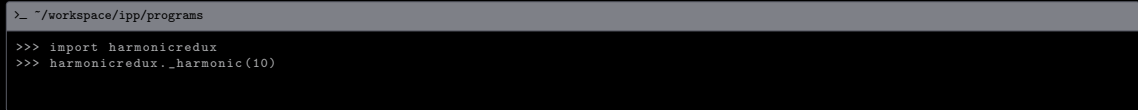

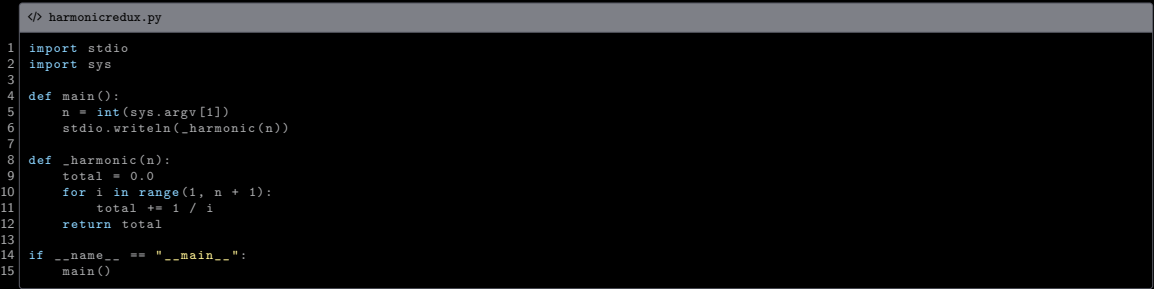

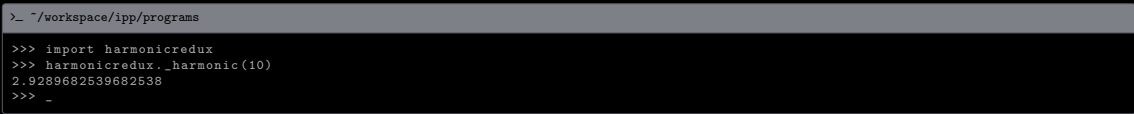

<span id="page-51-0"></span>[Examples](#page-34-0) · [Coupon Collector Problem](#page-51-0)

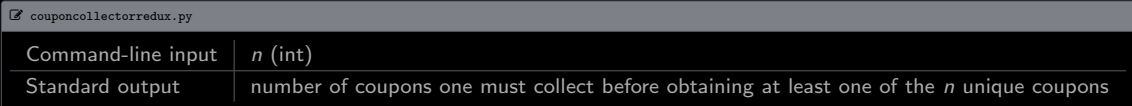

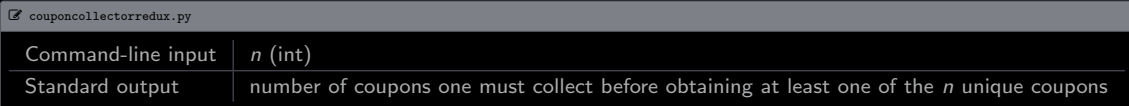

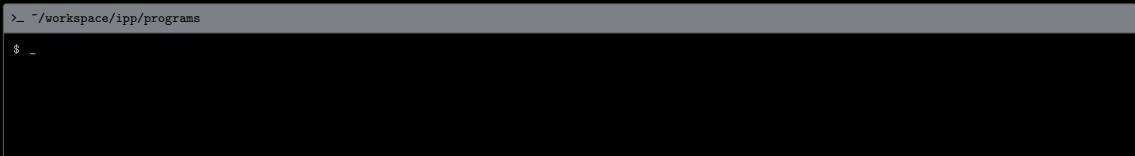

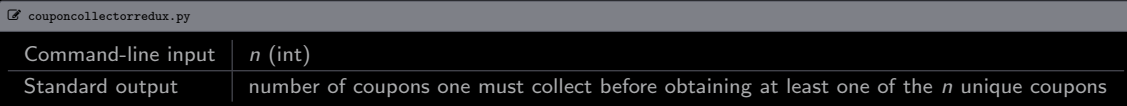

#### $\textit{~}\backslash$  -  $\textit{``}/\textit{workspace}/\textit{ipp}/\textit{programs}$

\$ python3 couponcollectorredux . py 1000

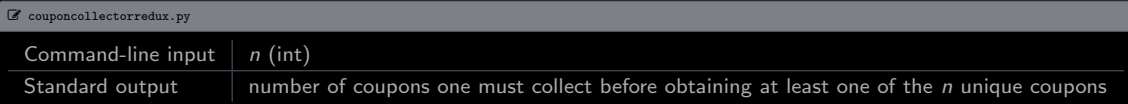

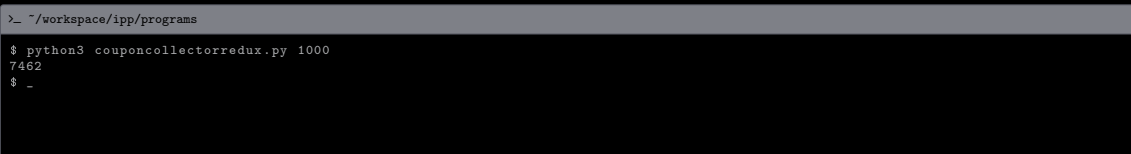

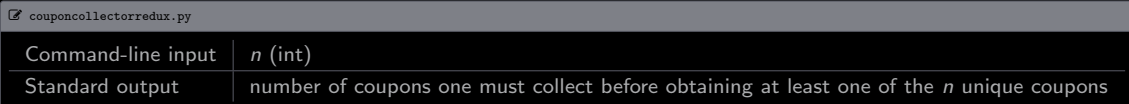

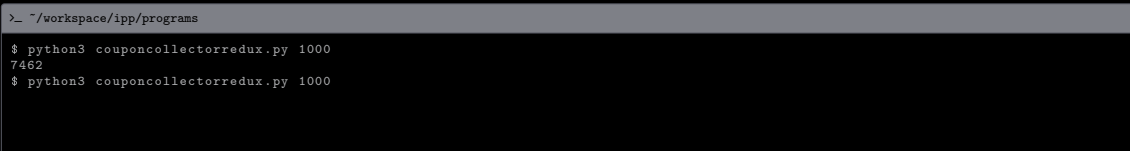

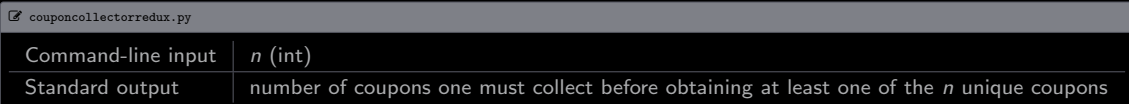

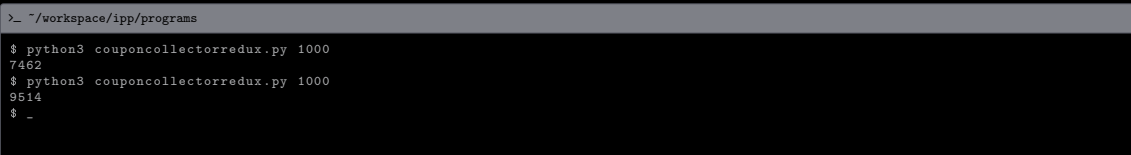

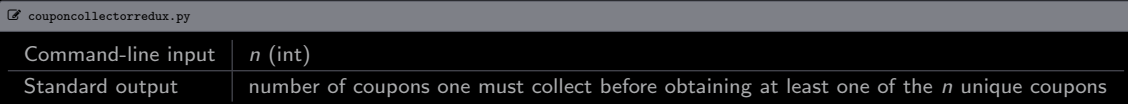

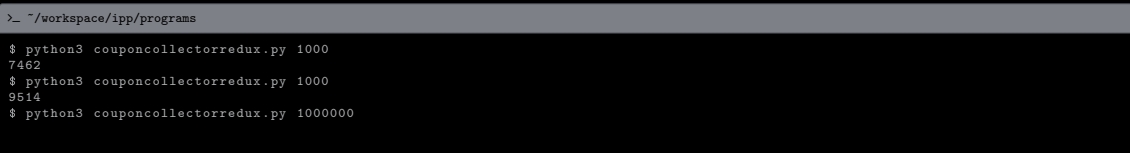

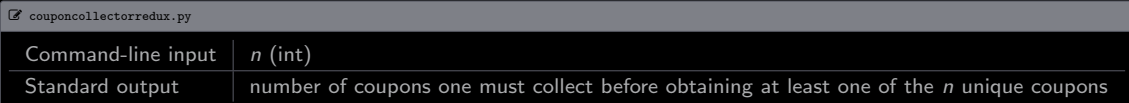

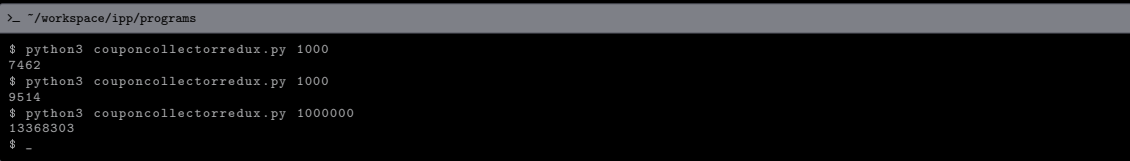

[Examples](#page-34-0) · [Coupon Collector Problem](#page-51-0)

```
/ couponcollectorredux.py
  1 import stdarray<br>2 import stdio
      import stdio
  3 import stdrandom<br>4 import sys
       import sys
       def main ():
  \begin{array}{c|c} 7 & \text{n = int (sys.argv[1])} \\ 8 & \text{stdio.writeln ( collide)} \end{array}stdio.writeln(_collect(n))
\frac{9}{10}\begin{array}{c|c} 10 & \text{def} & \text{collect}(n): \\ 11 & \text{count} = 0 \end{array}\begin{array}{c|c}\n 11 & \text{count} = 0 \\
 12 & \text{collected} \\
 \end{array}\begin{array}{c|c} 12 & \text{collectedCount} = 0 \\ 13 & \text{isCollected} = \text{std} \end{array}13 isCollected = stdarray.create1D(n, False)<br>14 while collectedCount < n:
14 while collectedCount < n:<br>15 value = getCoupon(n)
15 value = \left\lfloor \frac{\text{value}}{\text{count}} \right\rfloor = \left\lfloor \frac{\text{output}}{\text{count}} \right\rfloor = 1
\begin{array}{c|cc}\n 16 & \text{count } \text{+= } 1 \\
 17 & \text{if not } \text{isCo}\n\end{array}17 if not isCollected [value]:<br>18 collected Count += 1
18 collectedCount += 1<br>19 isCollected[value]
19 \begin{array}{c|c} 19 \\ 20 \end{array} = True
                 return count
\frac{21}{22}22 def _getCoupon(n):<br>23 return stdrand
                 return stdrandom.uniformInt (0, n)
rac{24}{25}\begin{array}{c|cc} 25 & \text{if} & \text{__name} & \text{==} & \text{''} & \text{__main} & \text{''}: \\ 26 & & \text{main} & \text{''} \end{array}max(
```
<span id="page-62-0"></span>Examples · Play a Tune

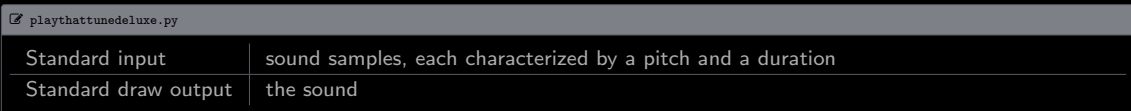

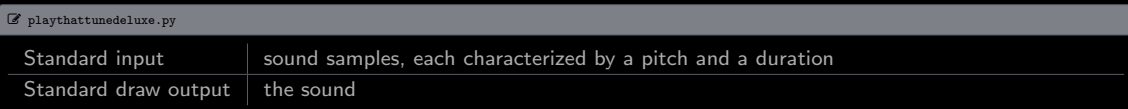

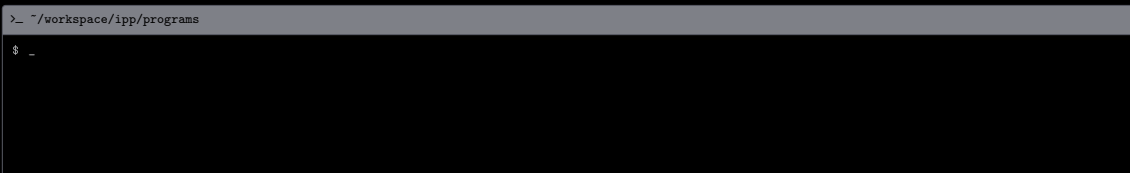

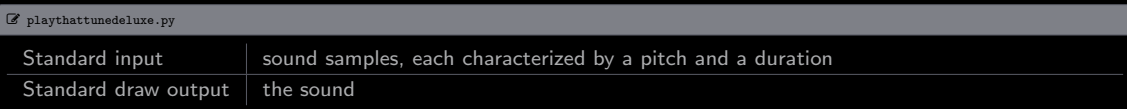

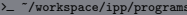

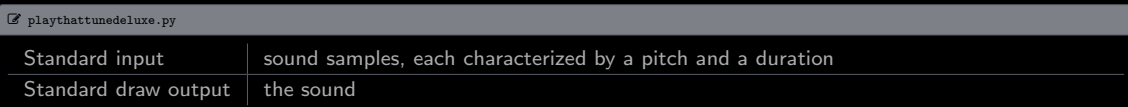

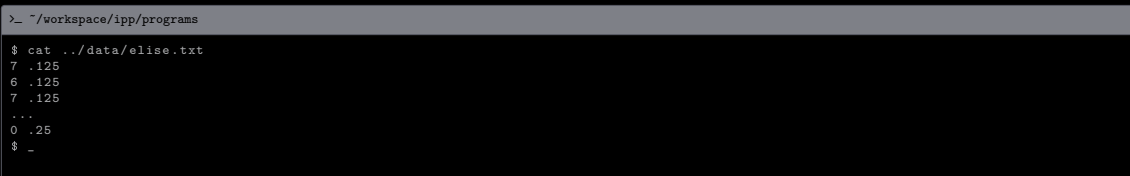

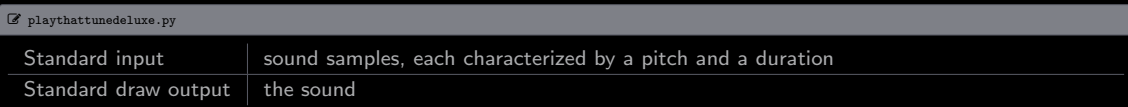

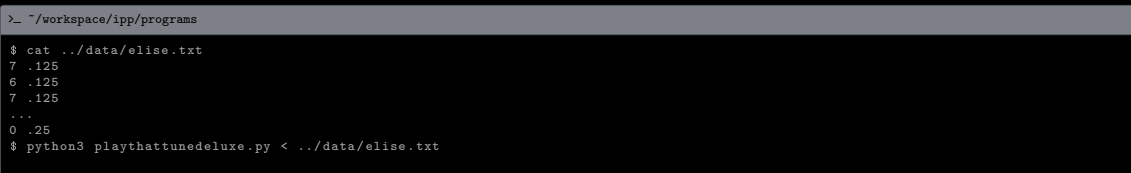

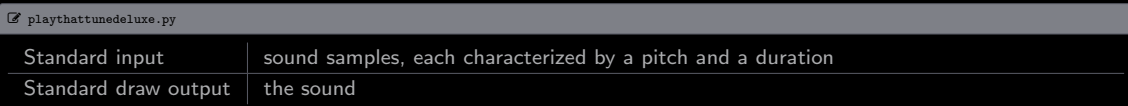

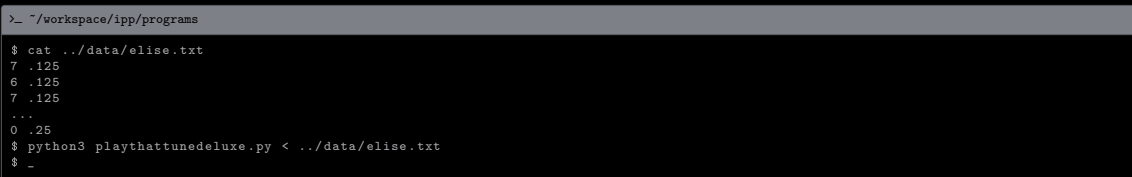

[Examples](#page-34-0) · [Play a Tune](#page-62-0)

#### [Examples](#page-34-0) · [Play a Tune](#page-62-0)

 $\Diamond$  playthattunedeluxe.py  $1/2$ 

```
import math
      import stdarray
 3 \nvert import stdaudio
      import stdio
 \begin{array}{c|c} 6 & \text{def } \text{main} \end{array} ():
 \begin{array}{c|c} 7 & \text{while not}\ \text{ratio} & \text{isEmpty}() \text{:} \\ 8 & \text{pitch} = \text{stdio.readInt} \end{array}\begin{array}{c|c|c|c} 8 & \text{pitch} = \text{stdio.readInt ()} \\ \hline \end{array}\begin{array}{c|c} \mathbf{9} & \text{duration = stdio.readFloat()} \\ \hline \text{standardio.nlavSamules( create a) } \end{array}10 stdaudio.playSamples (_createRichNote (pitch, duration))<br>11 stdaudio.wait()
               stdandio. wait()\frac{12}{13}13 def _createRichNote (pitch, duration):<br>14 NOTES ON SCALE = 12
\begin{array}{c|c}\n 14 & \overline{NOTES} \_ON\_SCALE = 12 \\
 \hline\n 15 & \overline{CONCENT A} = 440.0\n\end{array}15 CONCERT_A = 440.0<br>16 hz = CONCERT A *
16 hz = CONCERT_A * pow (2, pitch / NOTES_ON_SCALE)<br>17 mid = createNote (hz. duration)
\begin{array}{c|c} 17 \\ 18 \\ 18 \end{array} mid = _createNote(hz, duration)<br>18 hi = createNote(2 * hz, duration)
18 hi = _createNote (2 * hz), duration )<br>19 10 = createNote (hz / 2, duration)
\begin{array}{c|c} 19 & 10 = \text{createstNote (hz / 2, duration)} \\ 20 & \text{hindLo} = \text{superpose (hi. 10. 0.5.)} \end{array}\begin{array}{c|c} 20 & \text{hifand} \text{Lo} = \texttt{\_superpose(hi, lo, 0.5, 0.5)} \\ 21 & \text{return} & \text{superpose(hid, hifaddio, 0.5, 0.5)} \end{array}return _superpose (mid, hiAndLo, 0.5, 0.5)
\frac{22}{23}23 def _createNote (hz, duration):<br>24 SPS = 44100
\begin{array}{c|cc}\n 24 & \text{SPS} & = & 44100 \\
 25 & \text{n} & = & \text{int(SPS)}\n \end{array}\begin{array}{c|c} 25 & \text{n = int (SPS * duration)} \\ 26 & \text{note = sdarray.create1} \end{array}26 note = stdarray.create1D(n + 1, 0.0)<br>27 for i in range(n + 1):
 27 for i in range (n + 1):
28 note [i] = math.sin (2 * math.pi * i * hz / SPS)<br>29 return note
               return note
\frac{30}{31}31 def _superpose(a, b, aWeight, bWeight):<br>32 c = stdarray.create1D(1en(a), 0.0)
32 c = stdarray.create1D(len(a), 0.0)<br>33 for i in range(len(a)):
 33 for i in range (len(a)):
34 c[i] = a[i] * aWeight + b[i] * bWeight<br>35 return c
 35 return
c
36
```
Examples · Play a Tune
## [Examples](#page-34-0) · [Play a Tune](#page-62-0)

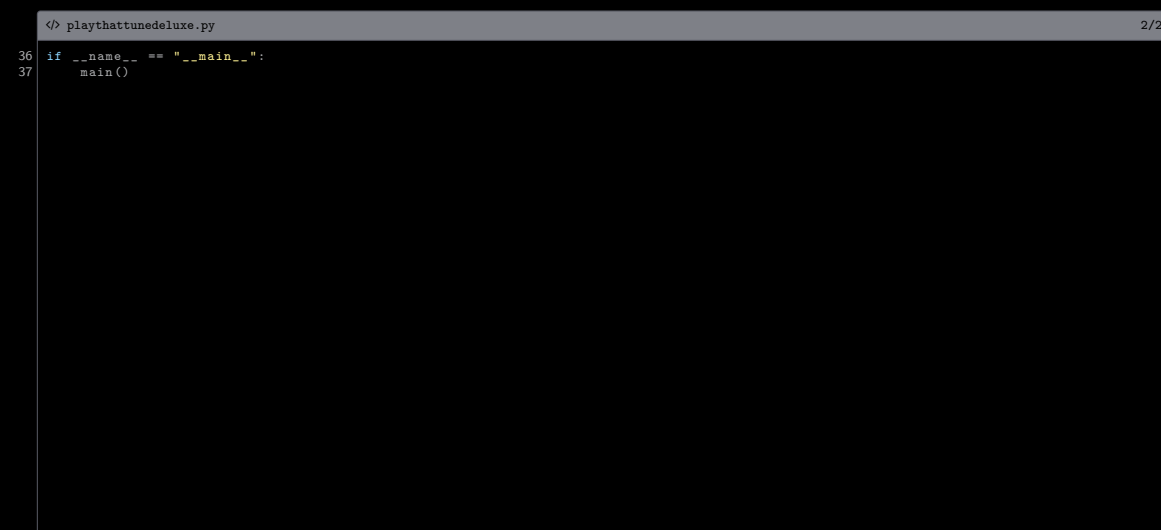

<span id="page-73-0"></span>[Filter, Lambda, and Map Functions](#page-73-0)

 $fitter(f, seq)$  returns those items of seq for which  $f(item)$  is True

 $fitter(f, seq)$  returns those items of seq for which  $f(item)$  is True

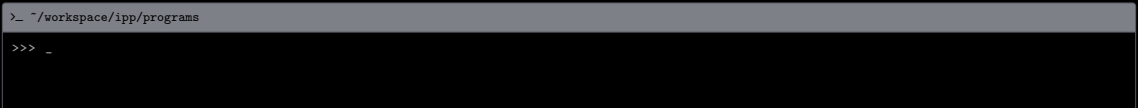

 $fitter(f, seq)$  returns those items of seq for which  $f(item)$  is True

```
> - "/workspace/ipp/programs
>>> primes = filter(is_prime, range(11))
```
 $fitter(f, seq)$  returns those items of seq for which  $f(item)$  is True

```
> - "/workspace/ipp/programs
>>> primes = filter(is_prime, range(11))
```
 $fitter(f, seq)$  returns those items of seq for which  $f(item)$  is True

```
> - "/workspace/ipp/programs
>>> primes = filter(is_prime, range(11))
>>> list (primes)
```
 $fitter(f, seq)$  returns those items of seq for which  $f(item)$  is True

```
> - "/workspace/ipp/programs
>>> primes = filter(is_prime, range(11))
>>> list (primes)
[2, 3, 5, 7]
```
[Filter, Lambda, and Map Functions](#page-73-0)

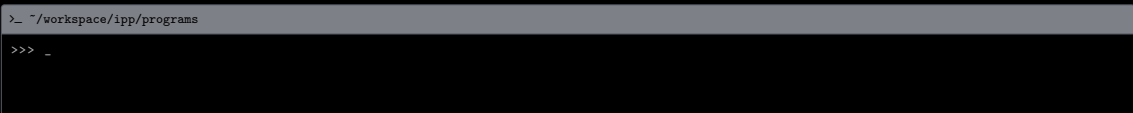

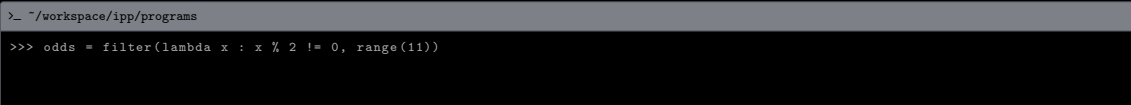

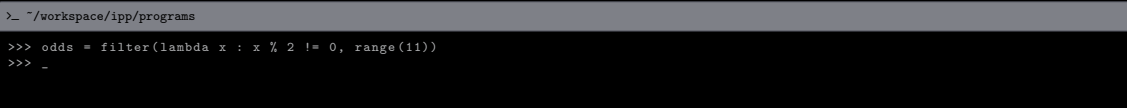

```
> - "/workspace/ipp/programs
>>> odds = filter (lambda x : x % 2 != 0, range (11))
>>> list ( odds )
```
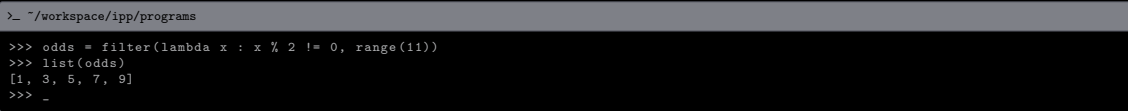

[Filter, Lambda, and Map Functions](#page-73-0)

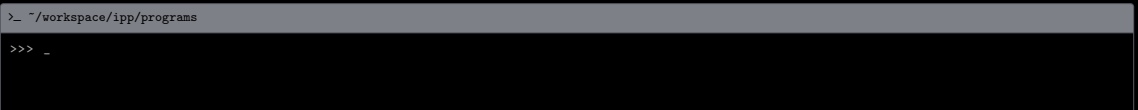

# Example

 $\sum$  "/workspace/ipp/programs >>> squares = map (lambda  $x : x ** 2$ , range  $(11)$ )

# Example

 $\sum$  "/workspace/ipp/programs >>> squares = map (lambda  $x : x ** 2$ , range  $(11)$ )

## Example

 $\sum$  "/workspace/ipp/programs >>> squares = map (lambda  $x : x ** 2$ , range  $(11)$ ) >>> list ( squares )

# Example

> - "/workspace/ipp/programs >>> squares = map ( $lambda$  x : x \*\* 2, range  $(11)$ ) >>> list ( squares )  $[0, 1, 4, 9, 16, 25, 36, 49, 64, 81, 100]$